Στην θέση μνήμης 0 υπάρχει το παρακάτω περιεχόμενο:

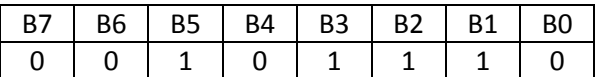

και θέλουμε:

- Στην θέση 4 να τοποθετήσουμε το συμπλήρωμα του αριθμού (λογικό ΝΟΤ).
- Στην θέση 5 να τοποθετήσουμε το περιεχόμενο της θέσης 0 με τα ψηφία Β5, Β2 και Β1 να έχουν τιμή «0» (λογικό AND με κατάλληλη μάσκα).
- Στην θέση 6 να τοποθετήσουμε το περιεχόμενο της θέσης 0 με τα ψηφία Β7, Β6 και B0 να έχουν τιμή «1» (λογικό OR με κατάλληλη μάσκα).
- Στην θέση 7 να τοποθετήσουμε το περιεχόμενο της θέσης 0 με τα ψηφία Β6, Β3, Β2 και Β0 να έχουν αντικατασταθεί από το συμπλήρωμά τους (λογικό XOR με κατάλληλη μάσκα).

Να γραφεί πρόγραμμα το οποίο:

- Θα τοποθετεί στην θέση μνήμης 0 την τιμή 00101110.
- Θα τοποθετεί στην θέση μνήμης 1 την κατάλληλη μάσκα για το λογικό AND.
- Θα τοποθετεί στην θέση μνήμης 2 την κατάλληλη μάσκα για το λογικό OR.
- Θα τοποθετεί στην θέση μνήμης 3 την κατάλληλη μάσκα για το λογικό XOR.
- Θα υπολογίζει και θα αποθηκεύει τις τιμές για τις θέσεις μνήμης 4-7 με βάση τα παραπάνω. Το πρόγραμμα θα αποθηκεύεται ξεκινόντας από την θέση μνήμης 8.

Θα παραδώσετε:

- 1. Assemply κώδικα.
- 2. Εκτύπωση της μνήμης μετά από Assemble.
- 3. Εκτύπωση της μνήμης μετά από Run (ξεκινώντας από την θέση μνήμης 8).

[\(http://media.pearsoncmg.com/aw/aw\\_carpinel\\_compsys\\_1/rscpu/\)](http://media.pearsoncmg.com/aw/aw_carpinel_compsys_1/rscpu/)